# **Reseller/UNEP CLEC Ordering Package Selective Carrier Routing via Advanced Intelligent Network (SCR via AIN)**

# **I. Overview**

**Purpose** This document is designed to provide the forms and instructions for recording information necessary to provision SCR via AIN on a regional, per central office basis. However, given the complexity of SCR via AIN, this document is not designed to address a unique arrangement a CLEC might choose to order. Questions regarding such an arrangement will be addressed by the Account Executive once the customer places an order for this service. CLEC should prepare and forward to its Account Team the CLEC Selective Routing Information Form (attached). One form is required for each central office (Common Language Location Identifier) in which Selective Call Routing is requested.

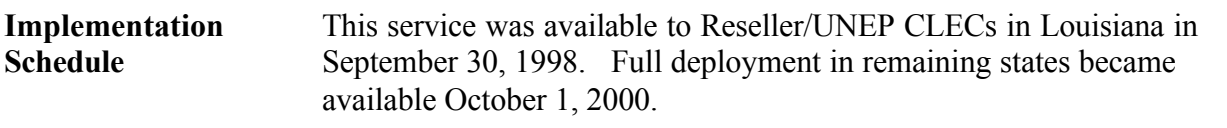

## **II. Restrictions**

DMS 10 Switches are not SCR via AIN capable switches and BellSouth currently has 40 such switches in its network.

There are BellSouth Services that are not compatible with SCR via AIN functionality – FX lines, MultiServ, DID and etc. SCR via AIN is exempt from Quick Service.

In States where there are more than one AIN Hub in the LATA, the Reseller/ UNEP CLEC will need to order trunk groups from each AIN HUB to ensure service to all end users in the LATA.

# **III. Glossary**

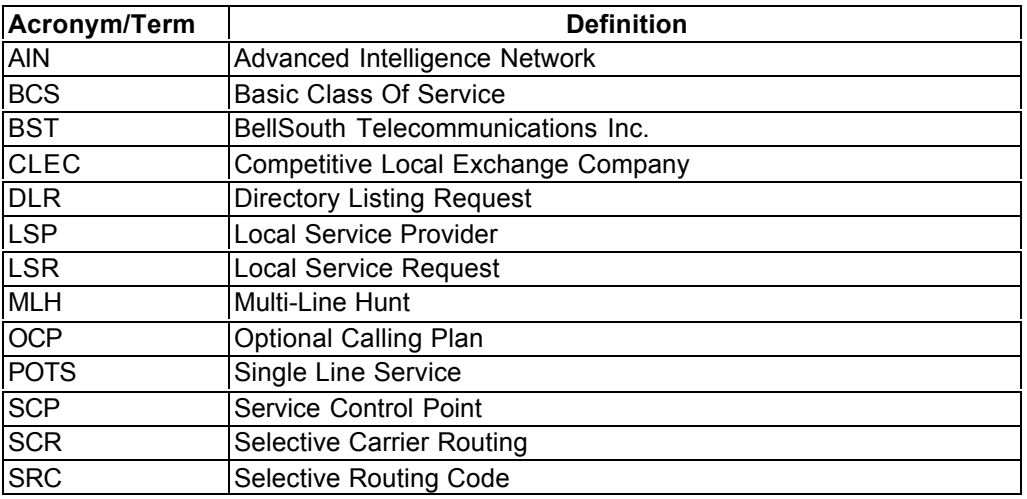

# **IV. Selective Routing Code (SRC) Assignments**

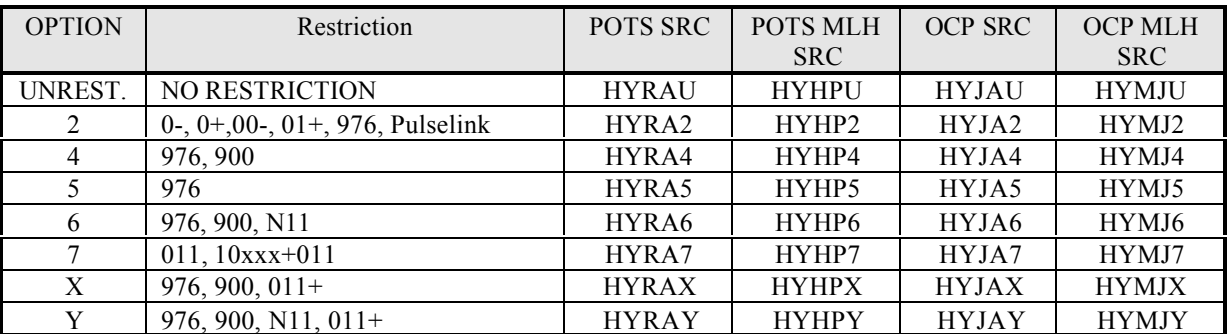

**NOTE: The Selective Routing Code (SRC) is a Five (5) character code and is provided by the Reseller/UNEP CLEC on the RESALE or SWITCH PORT form, as appropriate.**

## **V. Price Structure**

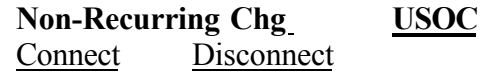

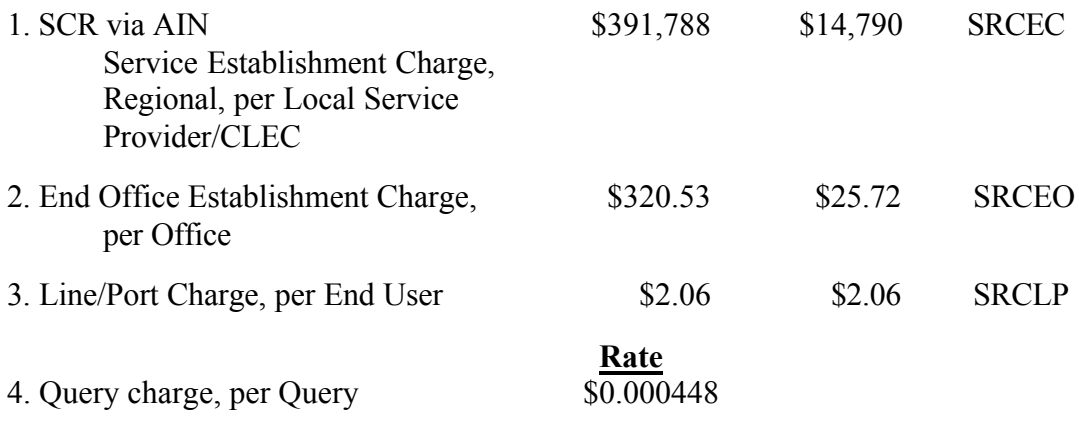

**NOTE: The rates indicated above are subject to change. Custom branding carries additional charges.**

# **VI. New USOCs & FIDs**

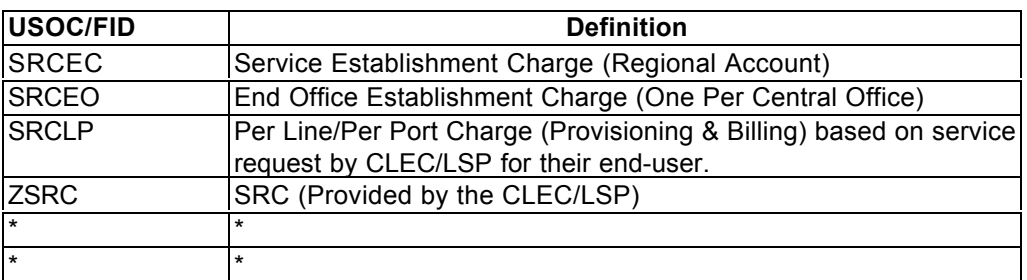

# **VII. Information Required for Provisioning SCR via AIN**

**Overview:** SCR via AIN **MUST** first be established *regionally,* and then on a *per central office* basis before service can be provided for a Reseller/UNEP CLEC's *end-user.*

The routing of calls placed by a Reseller/UNEP CLEC's *end-user* is based on information provided by the Reseller/UNEP CLEC and stored in the BellSouth SCR via AIN Service Control Point (SCP) database.

SCR via AIN uses a set of Selective Routing Codes (SRC) uniquely assigned to a Basic Class of Service on an 'as needed' basis. These same SRCs will be assigned in *each* end office.

## **NOTE: The Reseller/UNEP CLEC designates the appropriate SRC to be used based on the BCS. An SRC for a specific BCS will be used by multiple Reseller/UNEP CLECs.**

**Initial** Initial requests for SCR via AIN are to establish service *regionally* and *per* **SCR via AIN** *central office, per state.* These requests MUST be provisioned *in* **Service Order** *sequence.*  **Request**

**NOTE: Regional SCR via AIN service will be established on an Atlanta account.**

# **VIII. General Orientation to Forms & Instructions**

The OBF standards are used to complete the OBF forms for this request.

## **Non-OBF forms have been created to supplement information provided on OBF forms.**

## *Regional*

 SCR via AIN Service Establishment forms required: Local Service Request (LSR) End User Information (EU)

## **(Non-OBF)**

**FORM A:** REGIONAL SCR via AIN Order Request (Account Executive will provide this request to the LISC PM to distribute to the appropriate internal organizations for processing )

## *By Central Office*

 SCR via AIN Service Establishment forms required: Local Service Request (LSR) End User Information (EU)

## **(Non-OBF)**

 **FORM B:** CENTRAL OFFICE SCR via AIN Order Request (Account Executive provides to the LISC PM to distribute to

the appropriate BellSouth internal organizations for processing)

FORM C: SCR via AIN Central Office Identification Form (Account Executive provides to the LISC Project Manager to distribute to the appropriate BellSouth internal organizations for processing)

- FORM D: Routing Options Selection Form (Account Executive provides to the LISC Project Manager to distribute to the appropriate BellSouth internal organizations for processing)
- **FORM E:** Routing Combinations Table (Account Executive provides to the LISC Project Manager to distribute to the appropriate BellSouth internal organizations for processing)
- **NOTE: All form fields shaded gray indicates BellSouth provides the necessary information.**

# **IX-Part A. Line-By-Line Instructions to Form A -** *REGIONAL*

*General: The Reseller/UNEP CLEC will complete the Local Service Request (LSR) and the End User Information (EU) forms and include information detailed below.*

## **Local Service Request (LSR)**

**REQTYP – Requisition Type and Status:** *Enter* **Z** (*New first character of this two character field*) *identifying Selective Carrier Routing (SCR)*. *Enter* **B** *(second character) identifying Firm Order.*

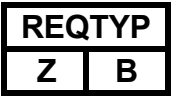

**End User Information (EU)**

**\*NO CHANGE OR ADDITION TO FORM NECESSARY.**

# **IX-Part B. SCR via AIN Order Request [Form A] -** *REGIONAL*

*The* FORM A: REGIONAL SCR via AIN Order Request *(PAGE 8 of this document) is to be used by the Reseller/UNEP CLEC to request establishment of* SCR via AIN *regionally. A response of YES or NO to questions regarding the type of service being requested, serves to validate the form being submitted by the Reseller/UNEP CLEC. The form dictates which 'predefined/preprinted' USOC will apply when the service order is written. The following describes the remaining fields required and/or predetermined/preprinted*:

- **1. PON Purchase Order Number** (16 alphanumeric characters) same as on LSR
- **2. BAN1 Billing Account Number 1** (13 alphanumeric characters) same as on LSR
- **3. PG\_\_ OF \_\_** same as on LSR
- **4. FA Feature Activity** (*FIXED 'A' = Add/Install)*
- *5.* **FEATURE** (*FIXED USOC 'SRCEC')* establishes **'one-time'** *regional* charge
- **6. QTY Quantity** (*FIXED '001') regional* AIN SCR is established *once.*
- **7. SWITCH CLLI** *(FIXED 'ATLNGACSDS3')* Identifies Courtland Street central office in Atlanta
- **8. LSO – Local Service Office** *(FIXED '4045290')* Identifies Courtland Street central office in Atlanta
- **9. ADDRESS** *(FIXED)* Identifies Courtland Street central office in Atlanta

## **NOTES:**

- **1. ALL** orders written establishing **regional** SCR via AIN should use the Courtland Street central office in Atlanta, Georgia as the address.
- **2. Account Executive/Account Team or LISC Project Manager** will place his/her Name and Telephone Number on this form.

## **FORM A:** *REGIONAL* **SCR via AIN Order Request**

**IS THIS A REQUEST TO ESTABLISH SCR via AIN** *REGIONALLY?* **YES \_\_\_\_ NO \_\_\_\_ (Check one)**

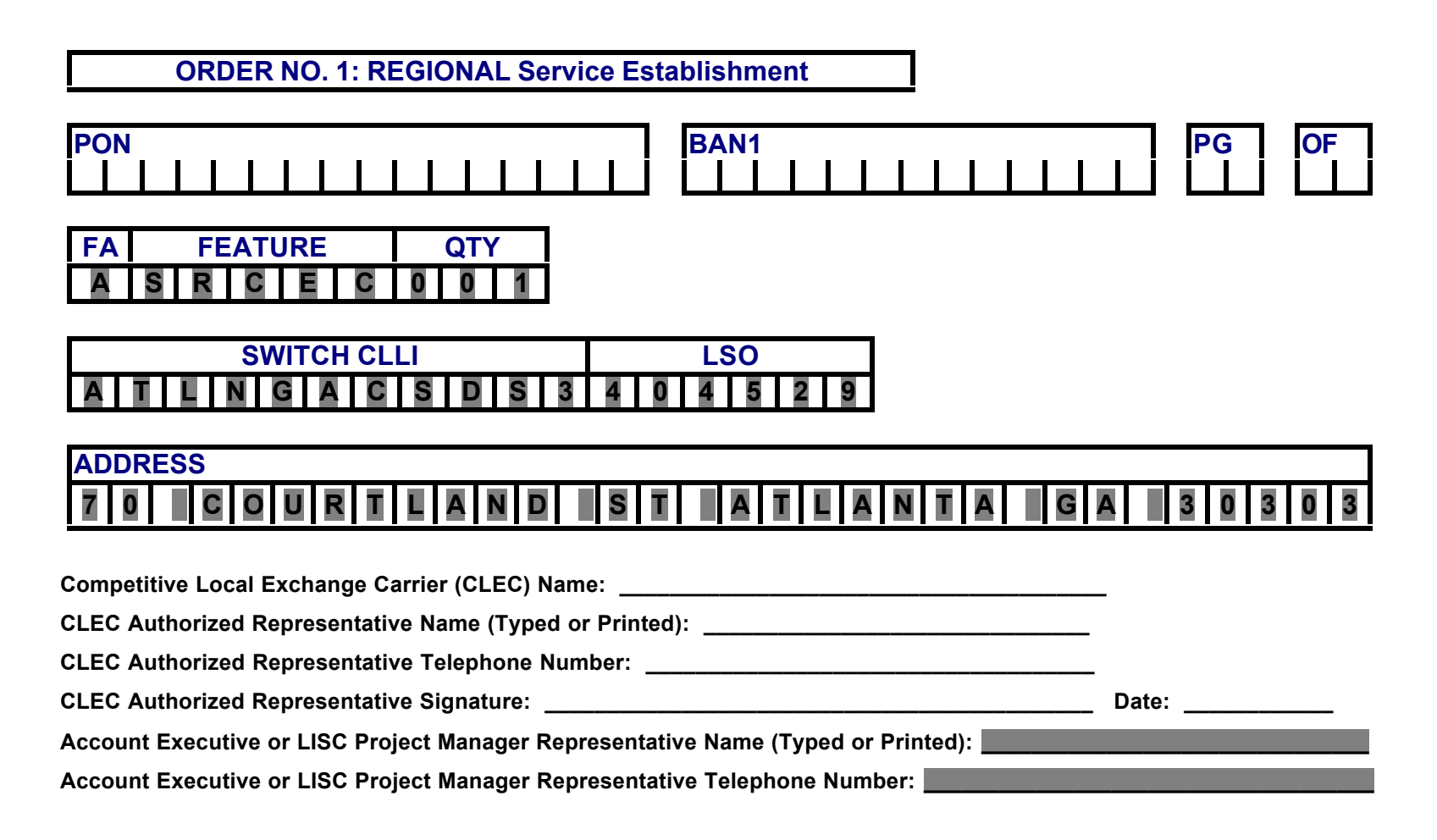

## **X-Part A. Line-By-Line Instructions to Form B -** *BY CENTRAL OFFICE*

*General: The Reseller/UNEP CLEC will complete the Local Service Request (LSR) and the End User Information (EU) forms and include information detailed below.*

## **Local Service Request (LSR)**

**REQTYP – Requisition Type and Status:** *Enter* **Z** (*New first character of this two character field*) *identifying Selective Carrier Routing (SCR)*. *Enter* **B** *(second character) identifying Firm Order.*

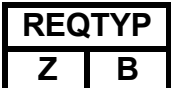

**End User Information (EU)**

**\*NO CHANGE OR ADDITION TO FORM NECESSARY.**

# **X-Part B. SCR via AIN Order Request [Form B] -***BY CENTRAL OFFICE*

*The* FORM B: CENTRAL OFFICE SCR via AIN Order Request *(PAGE 11 of this document) is to be used by the Reseller/UNEP CLEC to request establishment of SCR* via AIN *by central office. A response of YES or NO to questions regarding the type of service being requested, serves to validate the form being submitted by the Reseller/UNEP CLEC. The form dictates which 'predefined/preprinted' USOC will apply when the service order is written. The following describes the remaining fields required and/or predetermined/preprinted*:

- **1. PON Purchase Order Number** (16 alphanumeric characters) same as on LSR
- **2. BAN1 Billing Account Number 1** (13 alphanumeric characters) same as on LSR
- **3. PG\_\_ OF \_\_** same as on LSR
- **4. FA Feature Activity** (*FIXED 'A' = Add/Install)*
- *5.* **FEATURE** (*FIXED USOC 'SRCEO')* establishes **'one-time'** charge *PER CENTRAL OFFICE*
- **6. QTY Quantity** *(Number of central offices for which SCR via AIN 'turn up' is being requested.)*
- **NOTE:** *One service order MUST be written for EACH central office being turned up. A 'one-time' charge will be generated for EACH central office being turned up (i.e., ten central offices being turned up will generate ten 'one-time' charges.)*

## **SCR via AIN Central Office Identification form**

- **1. SWITCH CLLI**Common Language Location Identifier (CLLI) for the local serving central office being turned up with SCR via AIN
- **2. LSO – Local Service Office** (Six character numeric field which is made up of NPA+NXX)
- **3. LATA Local Access and Transport Area** (Three character numeric field)

# **FORM B:** *SCR via AIN* **Order Request**

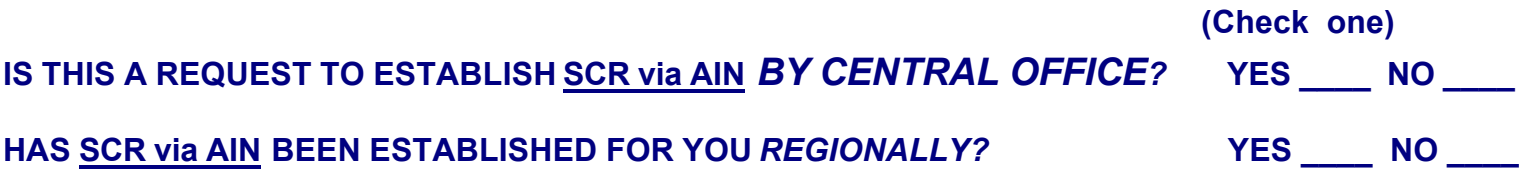

**IMPORTANT: Order No.1** *MUST* **have been COMPLETED** *PRIOR to issuance of Order No. 2.*

## **ORDER NO. 2: CENTRAL OFFICE Service Establishment**

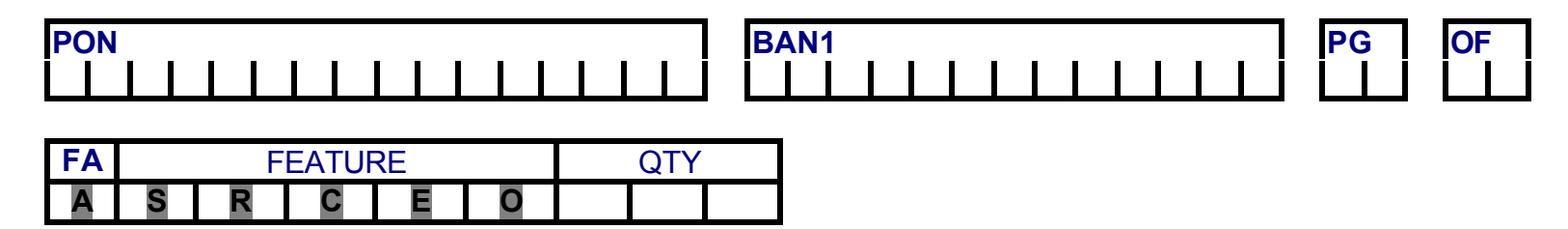

# *\*\*PLEASE IDENTIFY CENTRAL OFFICE(S) BY COMPLETING THE ATTACHED.*

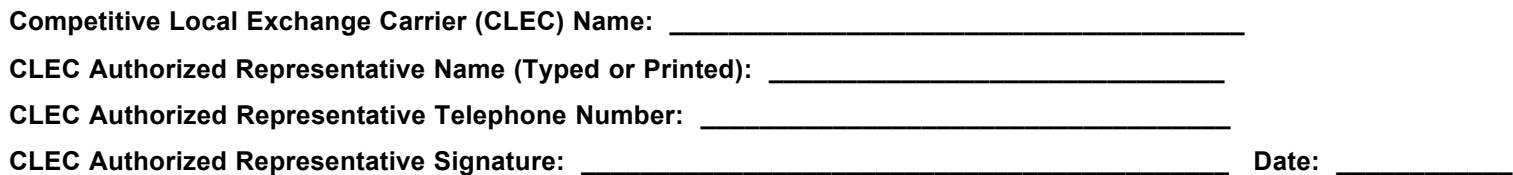

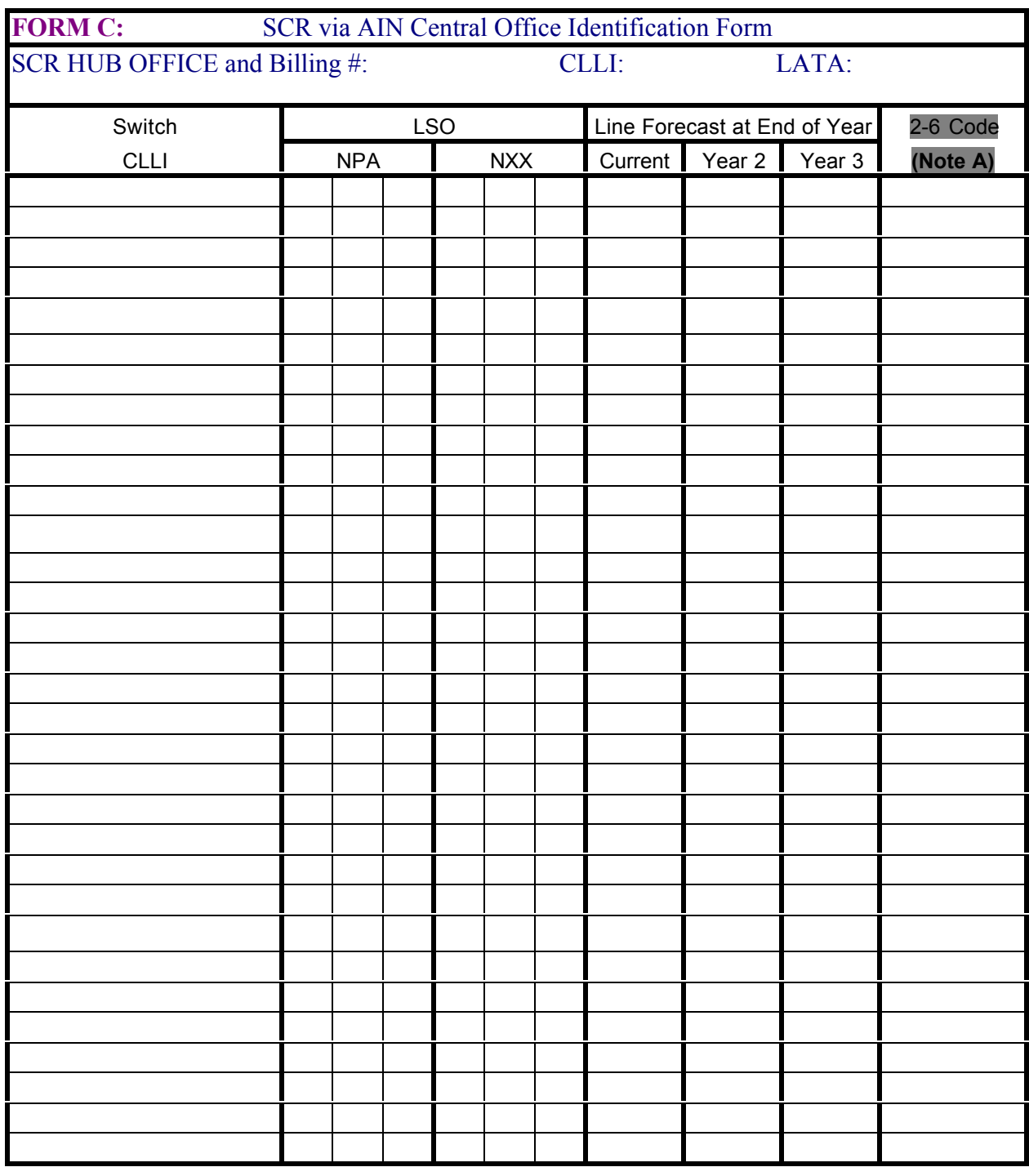

# **XI-Part A. SCR via AIN Central Office Identification Form [C]**

**NOTE A: The '2-6 Code' is an 8-digit code formatted 'AANNNNNN' (2-alpha characters and 6-numerics) Trunk Group from the BellSouth end-office to the AIN HUB. This is provided by CCM (Circuit Capacity Management) and is for Internal Use Only.**

## **XI-Part B. Hub Switch Locations**

# SCR via AIN

**HUB SWITCH LOCATIONS**

*(Pertaining to Form C)*

#### **Alabama LATA**

**Associated Billing Number, 557-6493** HNVIALUNDS0 Huntsville BRHMALHWDS0 Birmingham MTGMALMTDS0 Montgomery MOBLALAZDS0 Mobile

#### **Kentucky**

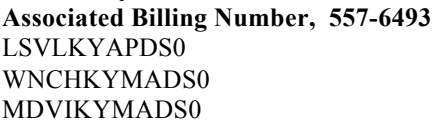

Winchester Owensboro

Louisville

#### **Louisiana Associated Billing Number, 557-6493**

SHPTLAMAOGT Shreveport LFYTLAMAOGT Lafayette BTRGLAOHDS0 Baton Rouge NWORLAMUDS0 New Orleans

## **Mississippi**

**Associated Billing Number, 557-6493**

GNWDMSMADS0 Jackson JCSNMSCPDS2 Jackson BILXMSEDDS0

## **Tennessee**

**Associated Billing Number, 557-6493**

CHTGTNNSDS0 Chattanooga<br>
KNVLTNMADS1 Knoxville KNVLTNMADS1 MMPHTNMADS1 Memphis NSVLTNMTDS1 Nashville

#### **North Florida Associated Billing Number, 780-6493**

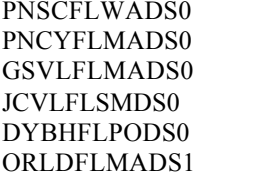

Pensacola Panama City Gainesville Jacksonville Davtona Beach Orlando

## SCR via AIN **HUB SWITCH LOCATIONS** *(Pertaining to Form C)*

# **SE Florida LATA**

**Associated Billing Number, 780-6493**

WPBHFLGR02T Southeast Florida MIAMFLGR05T Southeast Florida

#### **Georgia Associated Billing Number, 780-6493**

ATLNGACS65C Atlanta CLMBGAMT64A Atlanta AGSTGAMT84A Augusta<br>SVNHGABS65A Savannah SVNHGABS65A MACNGAMT75A Macon ALBYGAMA45A Albany<br>VLDSGAMADS1 Albany VLDSGAMADS1

### **North Carolina Associated Billing Number, 780-6493**

AHVLNCOH25G Asheville<br>
LRBGNCMA27F Wilmington LRBGNCMA27F WLMGNCFO76G Wilmington CHRLNCCA34G Charlotte<br>GNBONCEU33G Greensboro GNBONCEU33G RLGHNCHO87G Raleigh

### **South Carolina Associated Billing Number, 780-6493**

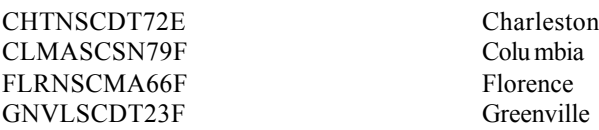

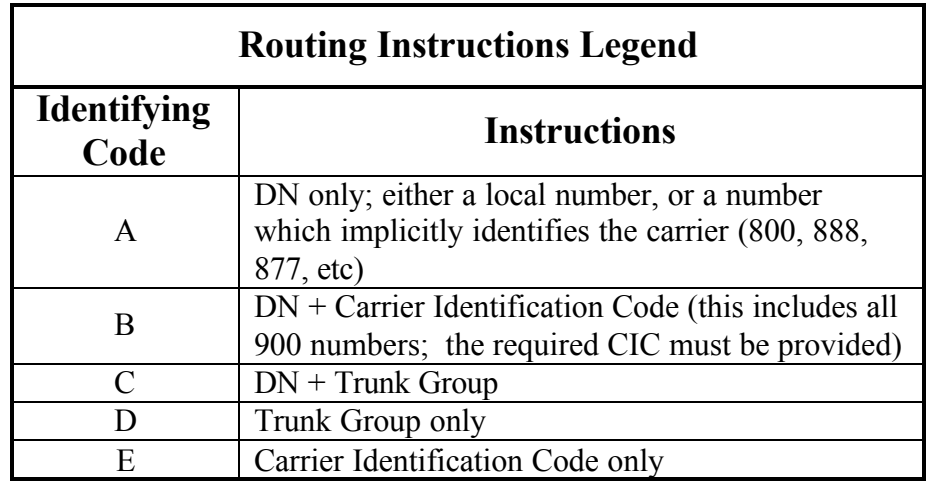

## **XII. Verification Instructions of Routing Information**

AIN-SCR: WVA 11/2/99

For the purpose of capturing the correct number of fields of routing information, refer to the 'Routing Instructions Legend' and indicate, *by circling one option only,* on the 'Routing Options Selection Form', the desired options relating to the expected dialed digits.

## **NOTE: The CLEC must have an agreement with the Interexchange Carrier (IXC) prior to selecting options B or E**

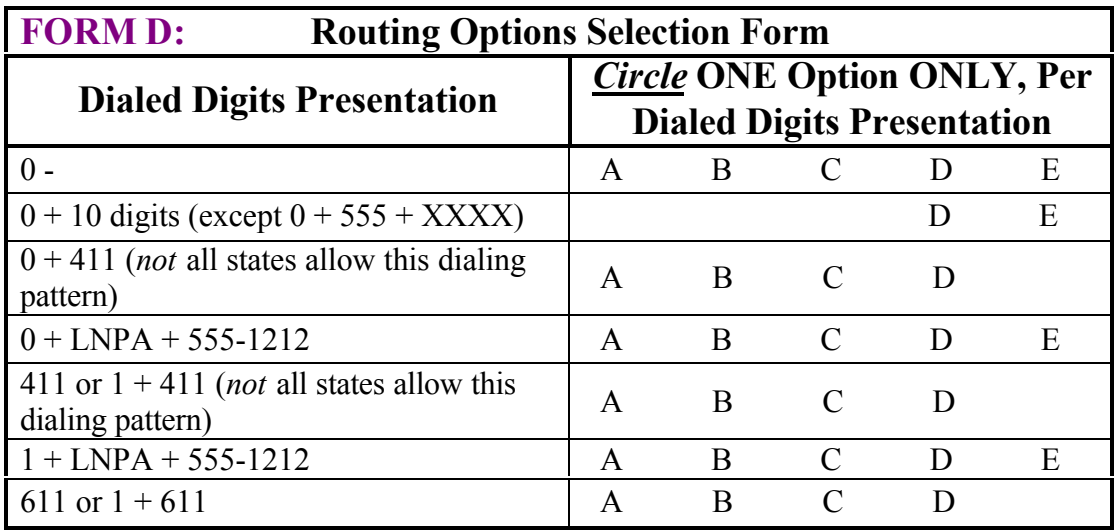

- **NOTE: For 0+LNPA-555-NXNX or 1+LNPA-555-NXNX, the service doesn't perform special routing on non-1212 calls, but it does handle them by sending them back to the AIN HUB for regular routing.**
- **NOTE: The SPA must send back a CIC of 0110 for 0-, option D.**

# **XIII. Instructions on Routing Combinations Table**

Using the 'Routing Instructions Legend' and selections indicated on the 'Routing Options Selection Form', please enter *required*, *valid* routing combinations in the 'Routing Combinations Table' below.

**NOTE: Routing** *may* **be specified on a 'per NPA' basis. If routing selections apply to ALL NPAs, simply check (Ö ) the space indicated beside the word 'All.' Otherwise, specify the NPA(s) for which the routing selections apply. Finally, provide the requested alternate DN, CIC and/or '2-6 Code' (Trunk Group) in the format 'AANNNNNN' ( where A is an 'alpha' character and N is 'numeric' ) or indicate if BST Branding or Unbranding is being requested.**

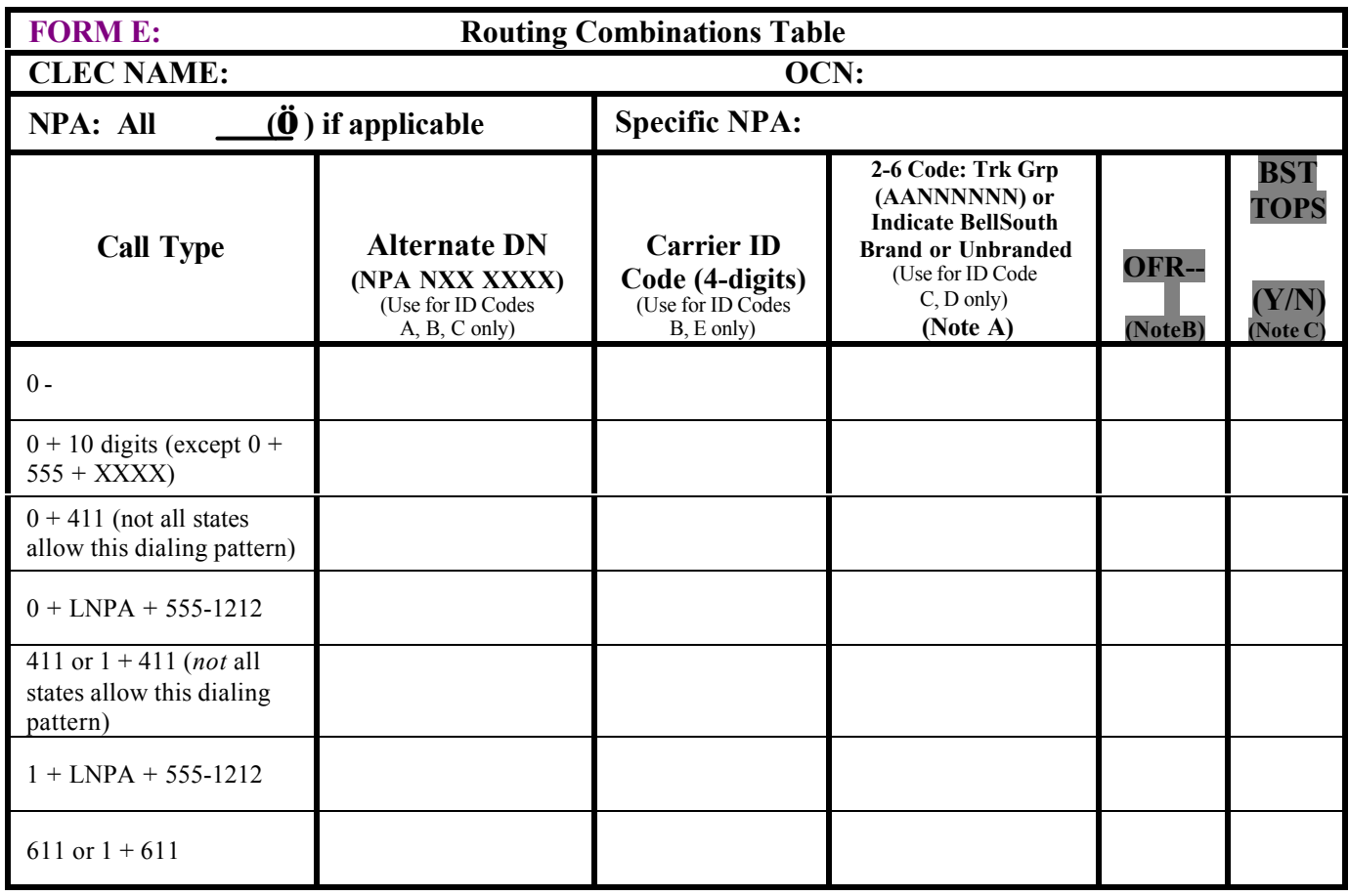

- **NOTE A: The BST 2-6 Code is to be provided by the Reseller/UNEP CLEC. Outgoing Trunk Groups from the AIN HUB** *must* **be established** *before* **ordering. If BellSouth Branding or Unbranding is requested, please indicate. BellSouth Branding and Unbranding is NOT available for Repair (611 or 1+611).**
- **NOTE B: OFR(T,2,3, OR 4) is to be provided by CTG and is for Internal Use Only.**
- **NOTE C: Provided by CTG and used by the AIN Service Group in Atlanta. This is for Internal Use Only.**